Exercise 1 : Machine Learning (general)

- (a) Define the terms "supervised learning", "unsupervised learning", and "reinforcement learning".
- (b) Sketch for each learning paradigm a typical problem together with a description of its technical realization.

## Exercise 2 : Specification of Learning Tasks

The following picture from the lecture slides describes the relationship between Real World and Model World, when it comes to the specification of learning tasks.

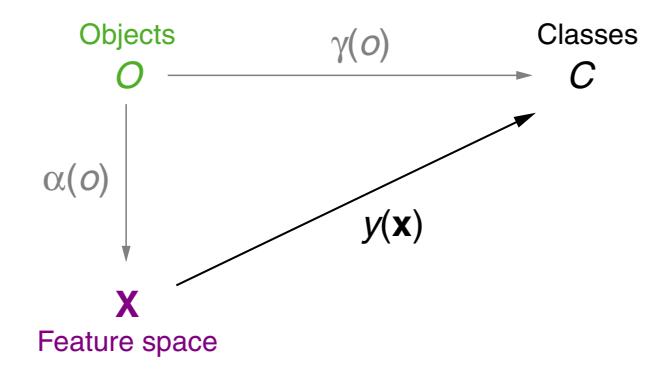

- (a) Assume you are building a machine learning system that predicts whether a given mushroom is poisonous or edible. For the following list, decide which symbol from the picture most closely matches the given list item:
	- (a) A pile of Mushrooms.
	- (b) A table with the columns "size", "weight", and "color", as well as one row for each possible mushroom, and the respective measurements in the cells.
	- (c) A human mushroom expert who can tell whether any mushroom you show them is poisonous or edible.
	- (d) A device that measures size, weight and color of a mushroom.
	- (e) The set {Poisonous, Edible}
	- (f) The machine learning system that you are trying to build.

Exercise 3 : Linear Algebra

The three  $(2, 3)$ -matrices  $\bf{A}$ ,  $\bf{B}$ ,  $\bf{C}$  are given as

$$
\mathbf{A} = \left[ \begin{array}{ccc} 3 & 5 & 2 \\ 1 & 4 & 0 \end{array} \right], \mathbf{B} = \left[ \begin{array}{ccc} 2 & 1 & 2 \\ 5 & 8 & -1 \end{array} \right], \mathbf{C} = \left[ \begin{array}{ccc} 1 & -1 & 2 \\ 5 & -2 & 0 \end{array} \right].
$$

Evaluate the following expressions:

(a)  $3\mathbf{A} + 2\mathbf{B} - 5\mathbf{C}$ 

(b) 
$$
3(\mathbf{B} - \mathbf{A})^T - \mathbf{C}^T
$$
  
(c)  $\mathbf{A} \cdot \mathbf{C}^T$ 

## Exercise 4 : Calculus

Calculate the first-order partial derivatives  $\frac{\partial z}{\partial x}$  and  $\frac{\partial z}{\partial y}$  of the following functions:

(a) 
$$
z = (2x - 3y^2)^5
$$

$$
(b) z = x^2 \cdot e^{-xy}
$$

Exercise 5 : Gradient Descent

In this exercise you will be calculating one iteration of the [LMS](https://webis.de/downloads/lecturenotes/machine-learning/unit-en-ml-introduction.pdf#algorithm-least-mean-squares) algorithm. The task is to fit a straight line given as  $y(x) = w_0 + w_1x$  through a given set of points D by adjusting the parameters  $w_0$  and  $w_1$ . The pairs  $(x, c) \in D$  are given as  $(4, 6), (-1, -3), (5, 10)$ .

- (a) Plot the line parametrized with  $w_0 := 1$ ,  $w_1 := 2$  as well as all samples from D into the same coordinate system.
- (b) For the first iteration,  $(4, 6)$  is 'randomly' selected as the ground-truth pair  $(x, c)$ . Compute the loss w.r.t. w, which is defined as

$$
l_2(c, y(\mathbf{x})) = \frac{1}{2} \cdot (c - y(\mathbf{x}))^2.
$$

 $\int \frac{\partial l_2}{\partial w_0}$  $\partial l_2$  $\partial w_1$   $\setminus$ .

(c) Derive the gradient

Verify that this is indeed 
$$
-\delta \cdot \mathbf{x}
$$
.

(d) The following plot shows the loss landscape defined by  $l_2$  with the current choice of  $(\mathbf{x}, c) = (4, 6)$ .

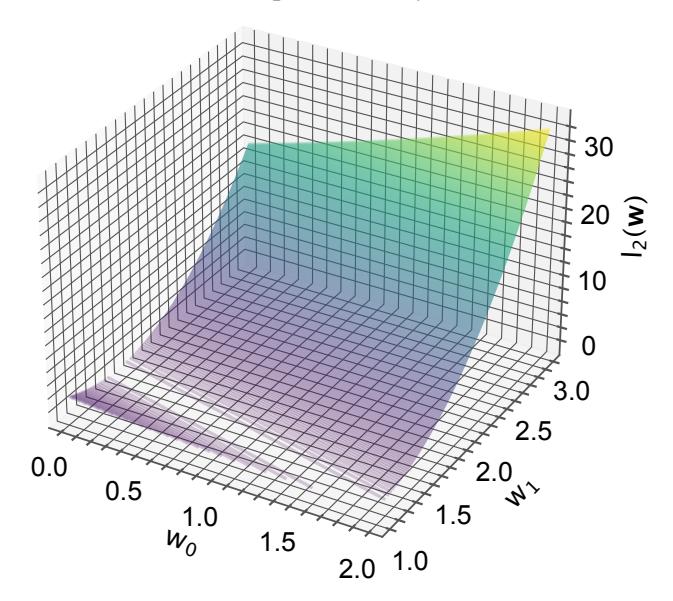

(d1) The model is initialized with  $w_0 := 1$ ,  $w_1 := 2$ . Mark the current location of the model in the loss landscape, i.e.,  $\begin{pmatrix} w_0 \\ w_1 \end{pmatrix}$  $w_1$ .

(d2) Draw the line of gradient descent, which is defined as

$$
\underbrace{\left\{\begin{pmatrix}w_0\\w_1\end{pmatrix}-\eta\cdot\begin{pmatrix}\frac{\partial l_2}{\partial w_0}\\ \frac{\partial l_2}{\partial w_1}\end{pmatrix}\mid 0\leq\eta\leq 0.03\right\}}_{\mathbf{w}+\Delta\mathbf{w} \text{ for increasing }\eta},
$$

by connecting the start and end point from the set.